## Alexa, how to develop a skill?

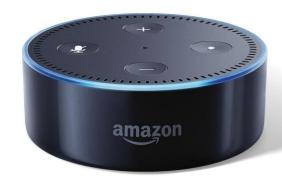

## Overview

- Setup
- Architecture
- Alexa Framework
- Design

# Where to get started

- https://developer.amazon.com/
- https://developers.google.com/actions/design/
- https://www.twitch.tv/amazonalexa
- <a href="http://amazonalexa.slack.com/">http://amazonalexa.slack.com/</a> (or Google)
- https://github.com/alexa/ (use a template)

## Infrastructure

Amazon developer account

HTTPS endpoint (<u>check requirements</u>)

No device necessary

### Use Case

Do one thing really well

• Custom, Flash Briefing, Smart Home, Video, Music

• Start small and scale

Top category: games

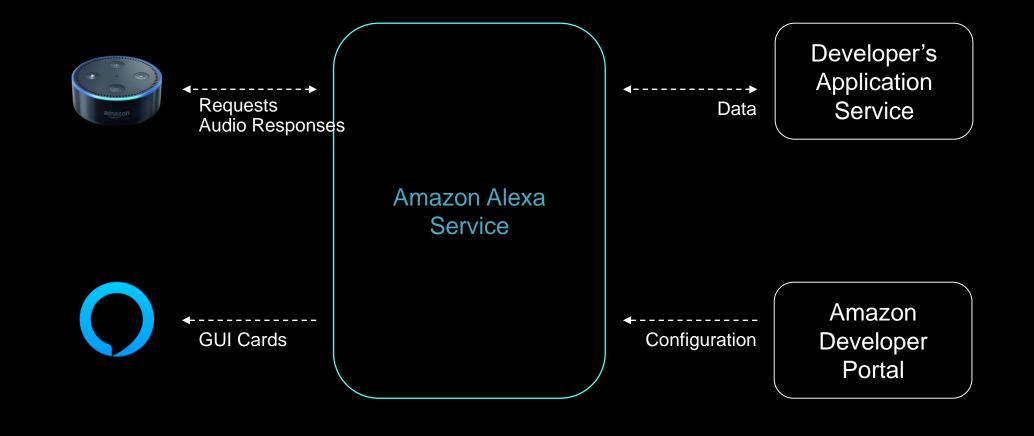

Invocation Name

# Alexa ask Histamin Helfer if I am allowed to eat carrots.

QueryIntent

Alexa ask Histamin Helfer if I am allowed to eat carrots.

#### Intent

Alexa ask Histamin Helfer if I am allowed to eat carrots.

are carrots well tolerated.

with carrots.

-Utterances

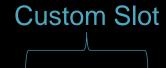

# Alexa ask Histamin Helfer if I am allowed to eat {FOOD}.

Carrot

Apple

Cucumber

**Tomato** 

Pizza

. . . .

Your interaction model is never complete.

## Responses

• Tell or ask

Plain or Speech Synthesis Markup Language (SSML)

Pick a voice (optional)

# Design

• Try and listen to your prompt 50-100 times.

• Be short and clear.

• Provide variations.

• Guide the user.

### Thank you!

roland.tiefenbrunner@gmail.com @rolti